CSC&CSM-MS Office and Networking

TO42 Tuesday, 27/11/2018

O8:3O - 11:3O AM

WORKFORCE DEYELOPMENT AUTHORITY

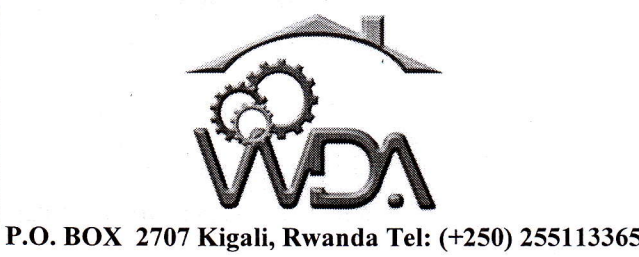

# ADVANCED LEVEL NATIONAL EXAMINATIONS, 2OL8, TECHNICAL AND PROFESSIONAL STUDIES

## EXAM TITLE: MICROSOFT OFFICE AND NETWORKING

OPTIONS: Computer Science (CSC)

Computer Science and Management (CSMI

DURATION: 3 hours

## INSTRUCTIONS:

The paper is composed of the following Sections:

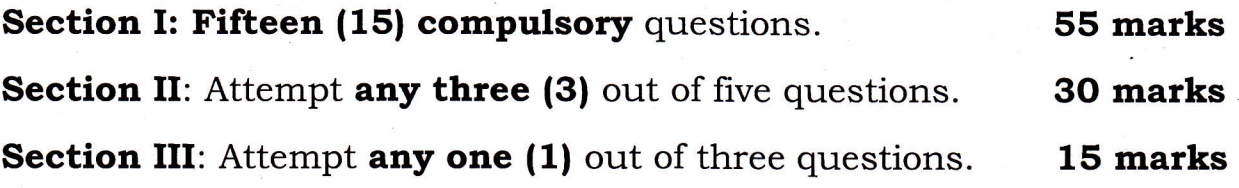

## Note:

Every candidate is required to carefully comply with the above instructions. Penalty measures will be applied on their strict consideration.

## Section I. Fifteen (15) Compulsory questions 55 marks

l.

 $\ddot{\cdot}$ 

 $1.1111$ 

F

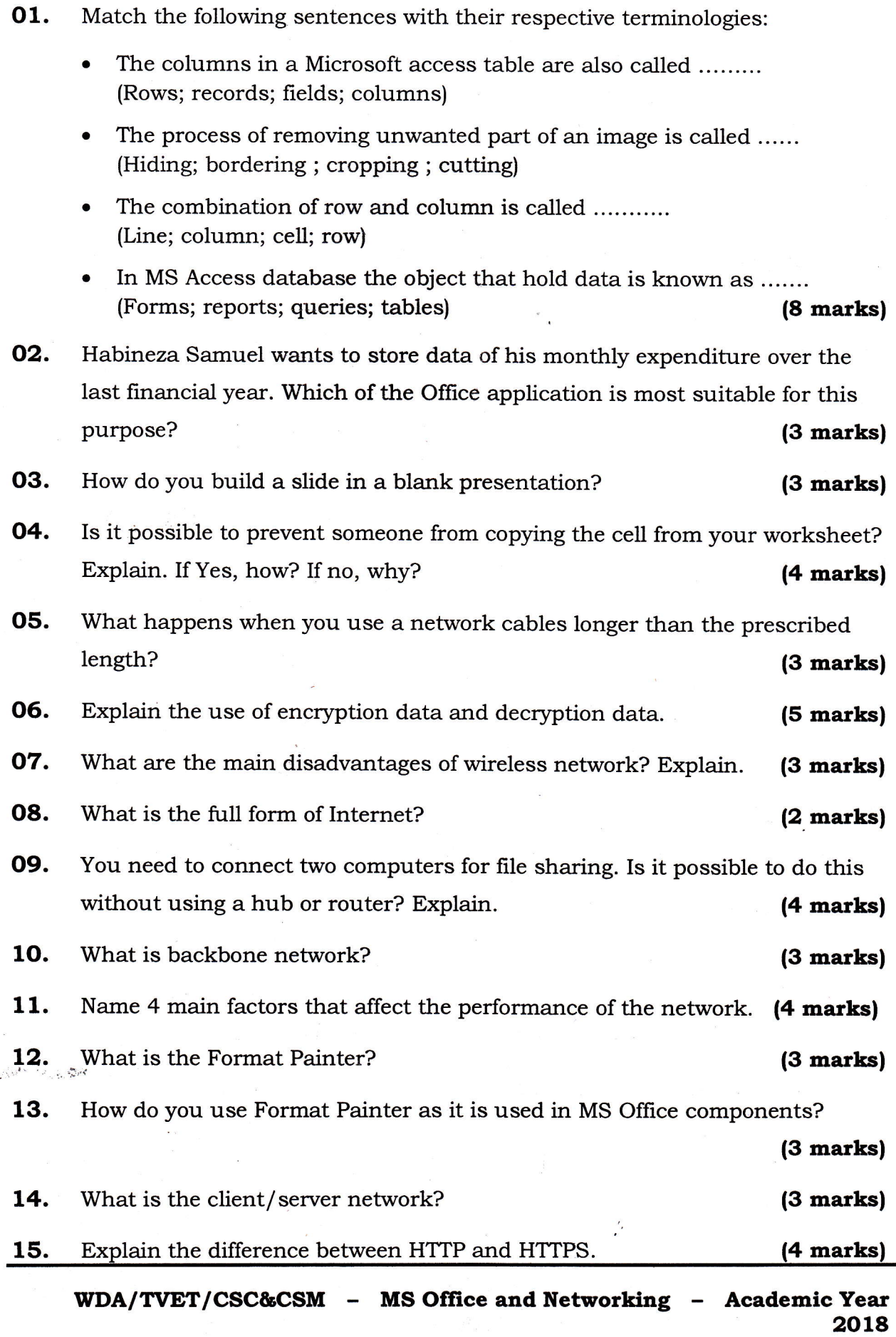

## Page 2 of 4

Section II. Choose and answer any three (3) questions 30 marks

F

- 16. A) Differentiate static IP addressing from dynamic IP addressing. B) Explain any three advantages of IPv6 over IPv4. (10 marks)
- 17. What is Network Cabling? Characterize at least six types of cables used in networks and other related topics for data transportation. (10 marks)
- 18. A) Describe IF function in Excel and give example of "If condition" in cell A1 to test input number and to display results as Greater than five, Less than five.
	- B) The first parameter of the IF function is a logical test. A logical test compares 2 data. Complete the table below with respective possibilities.

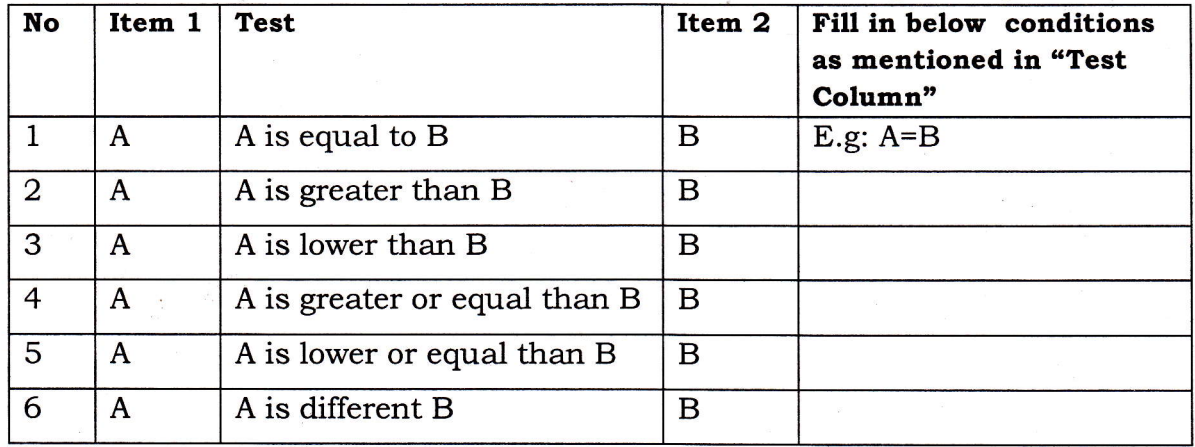

(1O marks)

**19.** A) Write formulas for the operations  $(a) - (d)$  based on the spreadsheet given below along with the relevant cell address:

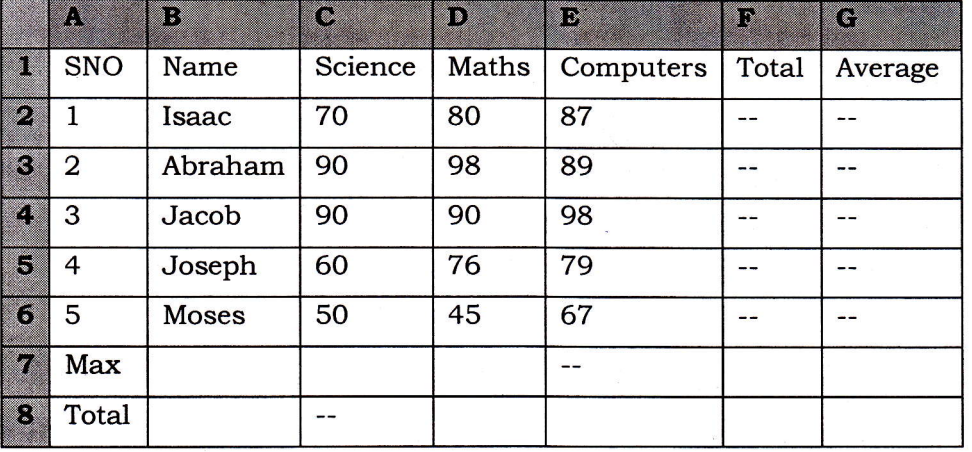

- a) To calculate the Total Marks as sum of Science, Maths & Computers for each student and display them in column F.
- b) To calculate the average marks for each student and display them in column G.
- c) To calculate the highest marks in all students in Computers and display it in cell E7.
- d)To calculate the total number of students appearing for the Science test and display it in cell C8.
- B) Among the data formats available in Excel; name some four (4) of them.

(1O marks)

- 20. A)Mention the shortcut key combinations used for navigating:
	- i) to the top of the Worksheet (cell A1) and
	- ii) to the end of a column.
	- B) Give at least 5 items that are listed when office button in Excel 2OL3 or File Tab in Excel 2013 is clicked.
	- c) outline at least three differences between replying to a message and forwarding it. (1O marks)

Section III. Choose and answer any one (1) question 15 marks

- 21. A) What are charts in Excel? Compare any three chart types available in Excel.
	- B) Write the Most keyboard short cuts that involve the Ctrl Key in MS Office Tools.
	- C) Explain at least three (3) useful functions in Excel.

,.

{1S marks}

22. A.Is there any relation between Firewall and Antivirus? What difference is between them?

B. How can you recover the data from a system which is infected with Virus?

C. In a network that contains two servers and twenty workstations, where is the best place to install an Anti-virus program?

#### (15 marks)

- 23. A. Describe a VPN and its role.
	- B. Describe a private IP address.
	- C. Give any two examples of private network addresses.
	- D. How can you identify the IP class of a given IP address?

(15 marks)

2018

WDA/TVET/CSC&CSM - MS Office and Networking - Academic Year